# **Fortran 90 Arrays**

- To store lists of data, all of the same type, use arrays.
	- *e.g.* lists of exam marks, or the elements of a position vector (x, y, z).
	- A matrix  $\begin{bmatrix} a_{11} & a_{12} \\ a_{21} & a_{22} \end{bmatrix}$  is a two-dimensional array.
	- In Fortran *all* elements of an array are of the *same type* and have the same name. They are distinguished by a subscript or array index. Subscripts are consecutive integers.
	- Arrays are named in the same way and have the same types as scalar variables.
	- **Arrays are declared, like variables, in type statements**. These give their **dimensions (sizes).**

#### **Arrays (***cont***.)**

- *e.g.* **REAL, DIMENSION(20) :: L, B REAL, DIMENSION(4,20) :: F DOUBLE PRECISION, DIMENSION(2,3) :: A, B INTEGER, DIMENSION(31) :: Exam\_Marks**
- The first array element is 1, *i.e.* **L(1)** to **L(20)**, etc.
- You may specifiy the *first* and *last* elements (lower and upper *bounds*) in each array dimension.
	- *e.g.* **REAL, DIMENSION(-5:14) :: L** would define  $L(-5)$  to  $L(14)$ . (but generally why bother?)
- These declaration statements reserve space in computer memory.
- **Array sizes must be specified by INTEGER constants**. The maximum number of dimensions (*rank*) is 7.
- The *shape* of an array is a list (1 dimensional array) of the number of elements in each dimension. The SHAPE function gives this. Try **PRINT \* , SHAPE(***array\_name***)**. Empty for a scalar.

#### **Arrays (***cont***.)**

- Each array element is a variable just like any scalar variable.
	- Array elements (also known as subscripted variables) may be used anywhere in executable statements where a scalar variable of the same type would be used.

– *e.g.* **DOUBLE PRECISION :: S, Y**  $S = X(1) + X(2) + X(3)$  $Y = A(2,1) + B(1,3)$ 

$$
X(1) = Y + S
$$

– **Each subscript may be represented by an INTEGER expression**

– *e.g.* **INTEGER :: J, K**  $J = 1$  $S = X(J) + X(J+1) + X(J+2)$  $K = 2$  $Y = A(K,J) + B(J+K)$ 

Fortran 90 Lecture 5 AS 3013 3

# Arrays (*cont*.)

#### • WARNING

A computed subscript must be within the declared bounds of each dimension of the array. The compiler cannot check this. If not, an "out of bounds" run-time error may be produced. The Salford compiler has an option which will include code in the compiled program to check the bounds. If run-time checking is not included the program may simply read from or write to some other location in computer memory which could create havoc!!

#### • Another WARNING!

Arrays and functions are accessed in the same way so must be declared correctly, arrays with dimensions, subscripts like scalar variables. An undeclared array may be mistaken for a function and produce an incomprehensible error message.

#### Arrays Named constants in declarations

- If you have a lot of arrays of the same or related sizes you can use the PARAMETER attribute to create a named constant to use in array declarations.
	- **INTEGER, PARAMETER :: ISIZE = 100 REAL, DIMENSION(ISIZE) :: ARRAY1, ARRAY2 REAL, DIMENSION(2\*ISIZE) :: ARRAY3**
	- If later you want to change the size of these arrays you only have to change one statement, not many.

#### Arrays Array constants

- An array constructor is a list of constants of the appropriate type between the symbol pairs **(/** and **/)**
	- *e.g.* an INTEGER array ARR of size 5 could have its elements set to 1, 2, …, 5 by
	- **ARR = (/ 1, 2, 3, 4, 5 /)**
	- If some, or all, of the elements are related in a regular way we can use an **implied DO-loop** (same structure as the DO *variable control* in a DO statement)
	- *e.g* **ARR = (/ (I,I=2,8,2), 0 /)**
	- The list of values in an array constructor must contain exactly the same number of values as the size of the array to which it is assigned.

# Arrays Initializing

- Like scalar variables arrays and array elements must be initialized.
	- In a declaration statement

**INTEGER, DIMENSION(5) :: & ARR = (/ 1, 3, 6, 7, 9 /)**

– In an assignment statement

**ARR = (/ 1, 2, 3, 4, 5 /)**

- In either case, if all elements of the array are to be set to the same value we may assign a scalar constant **ARR = 0**
- Set elements individually, for instance using DO-loops for initializing and processing arrays.

**ARR(1) = 0**

– Nested DO-loops can process multi-dimensional arrays.

## Arrays Initializing (*cont*.)

```
– Example:
– INTEGER :: I, J
  REAL, DIMENSION(20) :: FTOTAL
  REAL, DIMENSION(4,20) :: F
  DO J = 1,20FTOTAL(J) = 0.
     DO I = 1,4F\text{TOTAL}(J) = F\text{TOTAL}(J) + F(I,J)END DO
     PRINT *
, J, FTOTAL(J)
  END DO
```
- This fragment might be a subroutine which has been given the array **F** containing a table of values and prints the sum of each row (or column) of the table.
- In Fortran 90 we could put **FTOTAL = 0.** outside the loops.

## Arrays Input/Output

• Consider a matrix operation to solve simultaneous equations

$$
\begin{bmatrix} Y_1 \\ Y_2 \\ Y_3 \end{bmatrix} = \begin{bmatrix} A_{11} & A_{12} & A_{13} \\ A_{21} & A_{22} & A_{23} \\ A_{31} & A_{32} & A_{33} \end{bmatrix} \begin{bmatrix} X_1 \\ X_2 \\ X_3 \end{bmatrix}
$$

– To read in A and X and print Y **REAL, DIMENSION(3) :: X, Y REAL, DIMENSION(3,3) :: A INTEGER :: I, J READ \* , A** All 9 values in A are read in column order **A(1,1), A(2,1), A(3,1), A(1,2)**, etc. **READ \* , X** will read **X(1), X(2), X(3) :**

–

#### Arrays Input/Output (*cont*.)

$$
Y = 0.
$$
 Class accumulator  
DO I = 1,3  
DO J = 1,3  
Y(I) = Y(I) + A(I,J)\*X(J)  
END DO  
END DO  
PRINT \*, Y Prints Y(1), Y(2), Y(3)

- Fortran always stores by columns the first subscript varies more rapidly than the second, and so on.
- Data in/out  $|Col. 1 | Col. 2 | etc.$

#### Arrays Input/Output (*cont*.)

- I/O of individual and grouped elements:
	- *e.g* **READ \* , X(1), X(3)**
	- If we print a matrix using **PRINT \* , A** the values will be output as shown, only starting a new line when one is full.

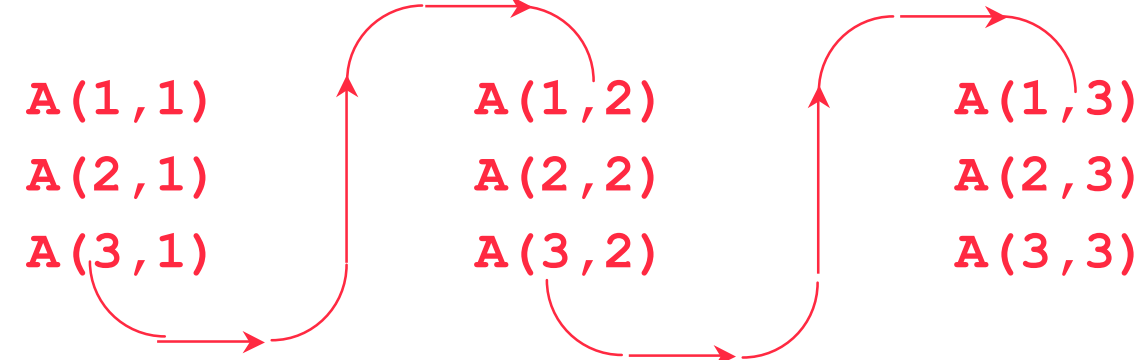

- **Memory storage works the same way!**
	- **Stores by 1st subscript, then 2nd**
	- **Important for speed / efficiency**

## Arrays Input/Output (*cont*.)

– To print the matrix on 3 lines:

- $DO I = 1,3$ **PRINT \* , (A(I,J), J=1,3) END DO**
- **A(I,1)**, **A(I,2)** and **A(I,3)** will be printed on the same line, equivalent to  $\backslash$

**PRINT \* , A(I,1), A(I,2), A(I,3)** and so on for **J=2** and **3**  $\bigg\}$ 

• Use implied DO-loops to READ 2-dimensional arrays so you can read by rows (not columns).  $\int$ 

# Arrays Operations

- An array element can be used like a scalar variable.
	- Alter an array element's subscript to make it refer to a different location.
- A new, very important feature of Fortran 90:
- In Fortran 90 an array can be processed as a single *object*.
	- Any operation between two scalar variables can be performed on arrays, provided they are conformable.
- Conformable arrays have the same shape
	- same rank (**same number of dimensions**)
	- **same extent in each dimension** (but upper and lower bounds need not be)
- A scalar, including a constant, is conformable with any array.

# Arrays Operations (*cont*.)

- Operations are carried out element by element.
- **REAL, DIMENSION(20) :: A, B, C**
- 
- **DO I = 1,20 Equivalent explicitly END DO** (old style)
- 
- 
- 

– **C = A\*B** Array operation

 $C(I) = A(I) * B(I)$  on individual elements

– **C = 10.\*A** All elements operated on by same scalar – **B = 5.** All elements set to same value**.**

– **C = SIN(A)** All elements operated on by elemental intrinsic function.

## Arrays Subprograms

- Example: Matrix multiplication is rather common so it would be useful to put it in a reusable subroutine.
	- **PROGRAM MATMLPY\_TEST REAL, DIMENSION(3) :: X, Y REAL, DIMENSION(3,3) :: A READ \* , A READ \* , X CALL MATMLPY(Y, A, X, 3, 3) PRINT \* , Y END PROGRAM MATMLPY\_TEST**
	- Array names are used as arguments in the subroutine call and the array dimensions (3,3) are automatically passed to the subroutine.

- **SUBROUTINE MATMLPY(Q, R, P, M, N) INTEGER** :: **M**, **N** ← Array dimensions Dummy **REAL** ::  $P(M)$ ,  $Q(N)$ ,  $R(M,N)$  variables **INTEGER :: I, J** Local variables  $DO I = 1, N$  $Q(I) = 0.0$  $DO J = 1, M$  $Q(I) = Q(I) + R(I,J) * P(J)$ **END DO END DO END SUBROUTINE MATMLPY**
- In fact this one is so useful that it's available as an intrinsic function in Fortran 90.  $Y = \text{MATMUL}(A, X)$
- Function results can be arrays.
- Dimensions can be automatically passed to the subprogram.

• Notice how the method was generalized to work with rectangular matrices by passing both dimensions of the array.

$$
\begin{bmatrix} Y_1 \\ Y_2 \\ Y_3 \end{bmatrix} = \begin{bmatrix} A_{11} & A_{12} \\ A_{21} & A_{22} \\ A_{31} & A_{32} \end{bmatrix} \begin{bmatrix} X_1 \\ X_2 \end{bmatrix}
$$

• Subroutine parameter passing:

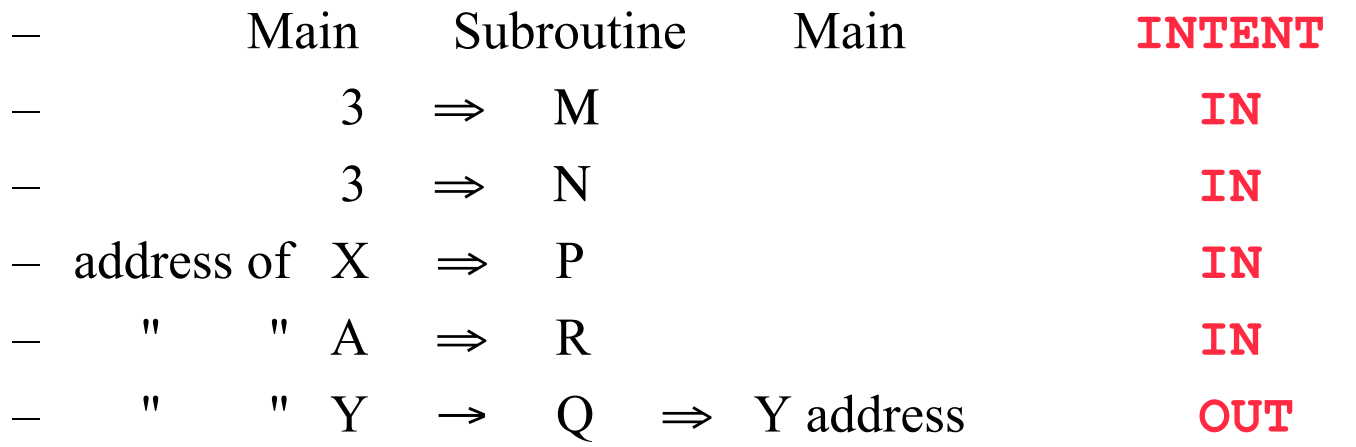

- The subroutine doesn't have to reserve space in memory for dummy variables and arrays. The CALL tells it where to find them in the main program space.
- The **INTENT** attribute may be used in dummy argument declarations to show direction of data flow. (Also **INOUT**)
	- Limits data flow to one direction (or both)

Fortran 90 Lecture 5 AS 3013 18 – *e.g.* **INTEGER, INTENT(IN) :: M, N**

- Array dimensions
	- May be **INTEGER** dummy variables and passed as integer expressions (constants or variables).
	- If array itself is also a dummy argument, as in the example, they must evaluate to values within array dimensions declared in main program.
		- **ie, it has to fit to pass back**
	- Dummy array dimensions may also define completely new arrays in the subprogram.
	- Often used for temporary work space required by subprogram, amount required depending on arguments passed to it.
	- Such methods, and others in Fortran 90, allow the re-use of subprograms with different array sizes.

# **Arrays Memory allocation**

- Memory for arrays that are not local to a subprogram is allocated by the calling program, ultimately by the main program.
- But you may not know the actual size of your datasets, or they may vary.
	- To change dimensions you must edit source code and recompile.
		- (Note advantage of PARAMETER attribute.)
	- OK for small programs, not so good for large ones.
- Allocate enough space to handle maximum amount of data.
	- May not always be needed. : inefficient

Arrays Memory allocation (*cont*.)

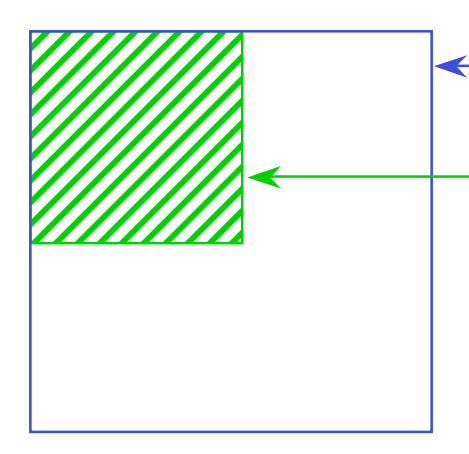

Physical dimensions of array Logical dimensions (i.e. what is needed at the time)

Depending on how data is organised, you may need to pass both sets of dimensions to subprogram.

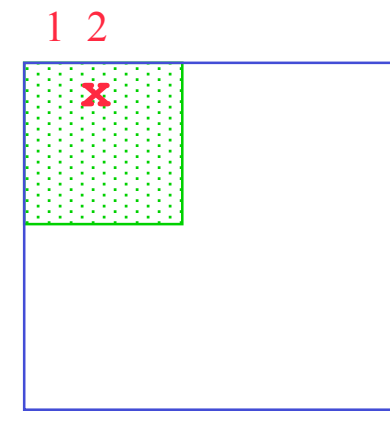

*e.g.* array is (7,8), matrix is (3,3)

Data in memory is  $|Col 1||Col 2|$  etc

So physical length of column would be needed to access **x**.

# Arrays Memory allocation (*cont*.)

- Trivial example!
	- Given an integer *n* and real values  $x_1, x_2, \ldots x_n$ , write a program to output the *x*-values in reverse order  $x_n$ ,  $x_{n-1}$ , ...  $x_1$ . Assume *n* ≤ 1000
	- **PROGRAM REVERSE**

**INTEGER :: N, I REAL, DIMENSION(1000) :: X READ \* , N, (X(I),I=1,N)**  $DO I = N, 1, -1$ **PRINT \* , X(I) END DO END PROGRAM REVERSE** Implied DO-loop for input. **READ \*, X** would expect 1000 values!

– Quite a lot of space in memory may be wasted by dimensioning **X** to 1000.

## **Allocatable Arrays**

- Fortran 90: A better way.
	- The **ALLOCATABLE** attribute allows the shape and size of an array to be deferred until run time.
	- **REAL, ALLOCATABLE, DIMENSION(:) :: X READ \* , N ALLOCATE( X(N) ) READ \* , X**
	- The *rank* of an allocatable (or *deferred-shape*) array is specified by the number of colons in the **DIMENSION a**ttribu**te.** *e.g.* **REAL, ALLOCATABLE, DIMENSION(:,:) :: Y**
	- The **ALLOCATE** statement may be used to allocate dimensions to more than one array,

*e.g.* **ALLOCATE( X(N), Y(M,N) )**